## **Changing Structure**

There are several basic operations you can do with a structure. They include:

- Adding existing issues and other items to the structure
- Moving items inside the structure
- Creating new items inside the structure
  Removing items from the structure.

There are several ways to make these changes. Some of these operations can be applied to a group of items and some to individual items only. See the respective subsections for more details.

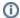

See also: Creating New Items